# УТВЕРЖДАЮ Первый заместитель генерального директора - ФГУП «ВНИИФТРИ» А.Н. Пригунов 2016 г.

### Инструкция

### Комплекс автоматизированный  $\ddot{\phantom{0}}$ измерительно-вычислительныи ТМСА 1.5 - 18.0 Б 057

### Методика поверки

## 165-16-10 мп

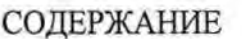

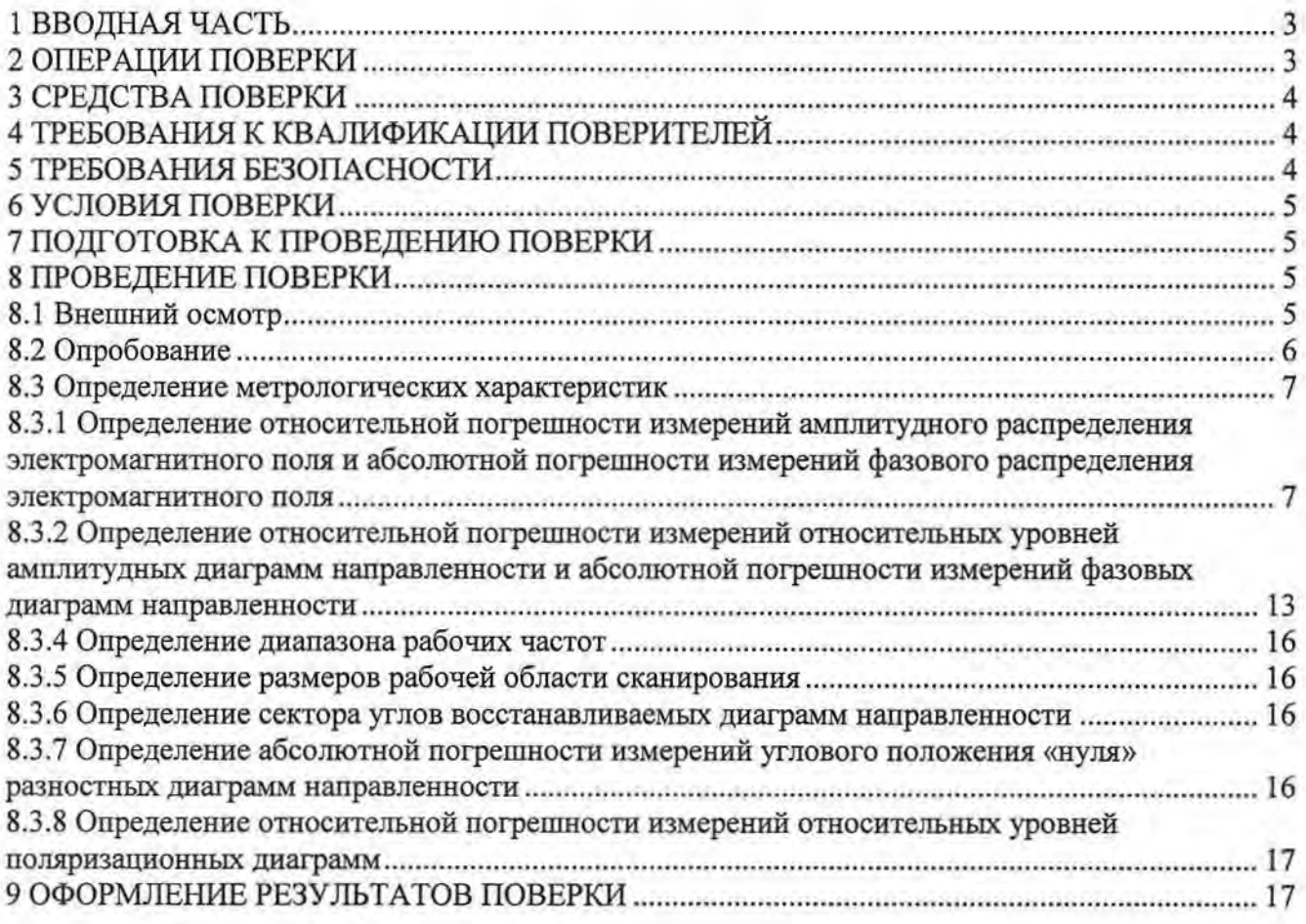

#### 1 ВВОДНАЯ ЧАСТЬ

1.1 Настоящая методика поверки (далее - МП) устанавливает методы и средства первичной и периодической поверок комплекса автоматизированного измерительно-вычислительного ТМСА 1.5 - 18.0 Б 057 (далее - комплекс), заводской № 057, изготовленного обществом с ограниченной ответственностью «Научно-производственное предприятие «ТРИМ СШП Измерительные системы» (ООО «НПП «ТРИМ СШП Измерительные системы»), г. Санкт-Петербург.

1.2 Первичная поверка комплекса проводится при вводе его в эксплуатацию и после ремонта. Периодическая поверка комплекса проводится в ходе его эксплуатации и хранения.

1.3 Поверка комплекса проводится не реже одного раза в 24 (двадцать четыре) месяца и после каждого ремонта.

#### 2 ОПЕРАЦИИ ПОВЕРКИ

При проведении поверки комплекса должны быть выполнены операции, указанные в таблице 1.

Таблица 1 - Операции поверки

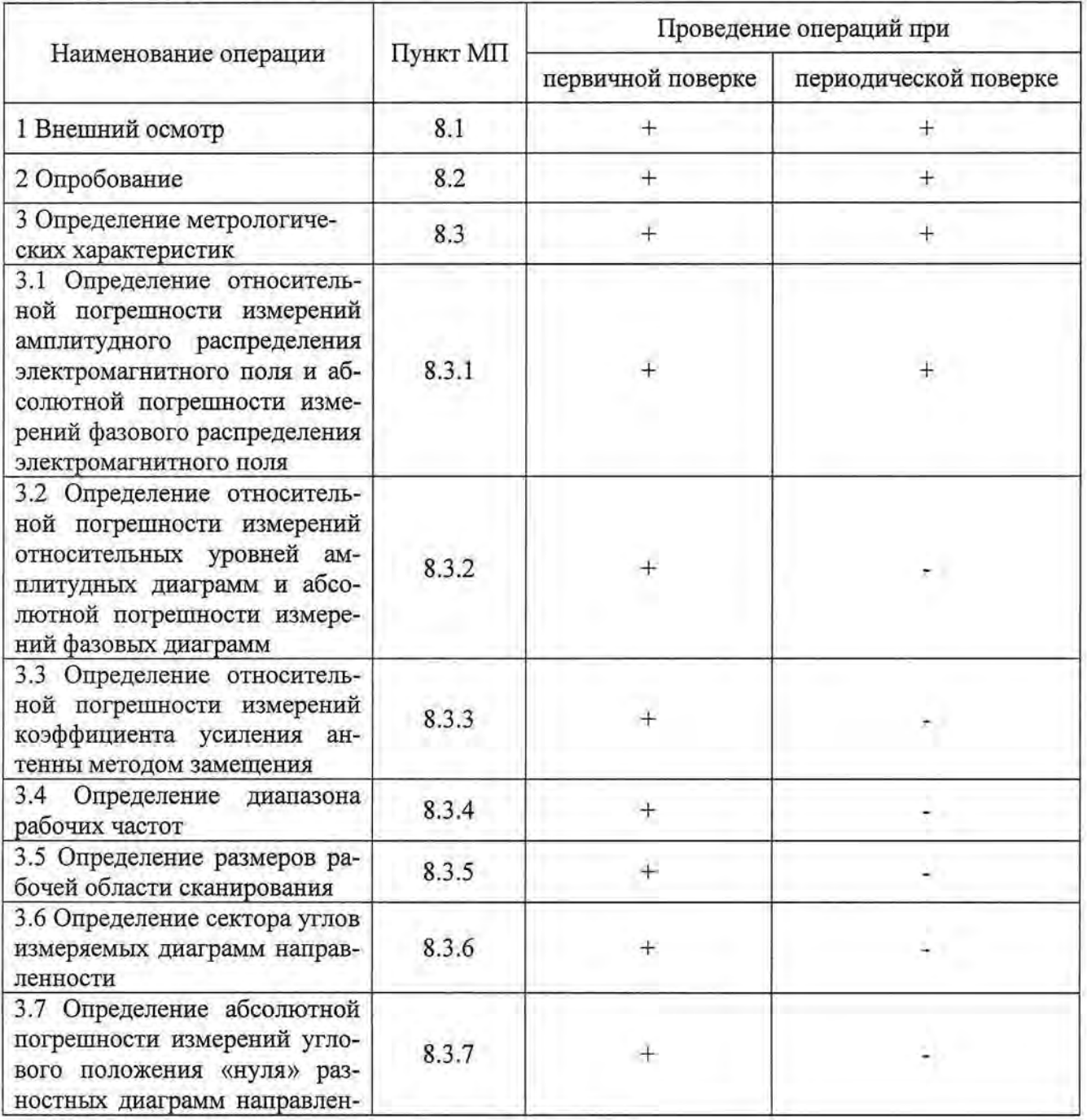

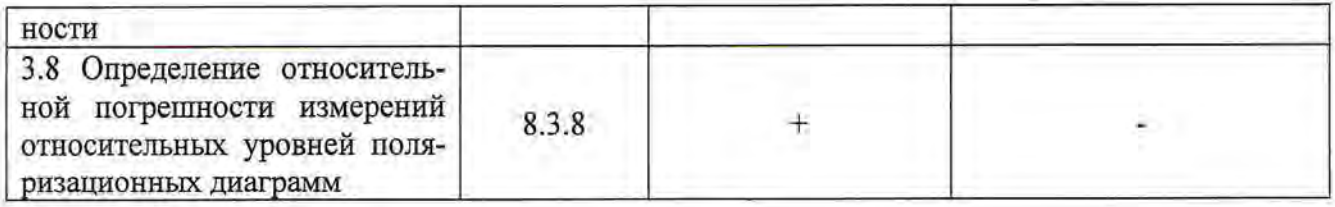

#### 3 СРЕДСТВА ПОВЕРКИ

3.1 При проведении поверки комплекса должны быть применены средства измерений, указанные в таблице 2.

Таблица 2 - Средства измерений для поверки комплекса

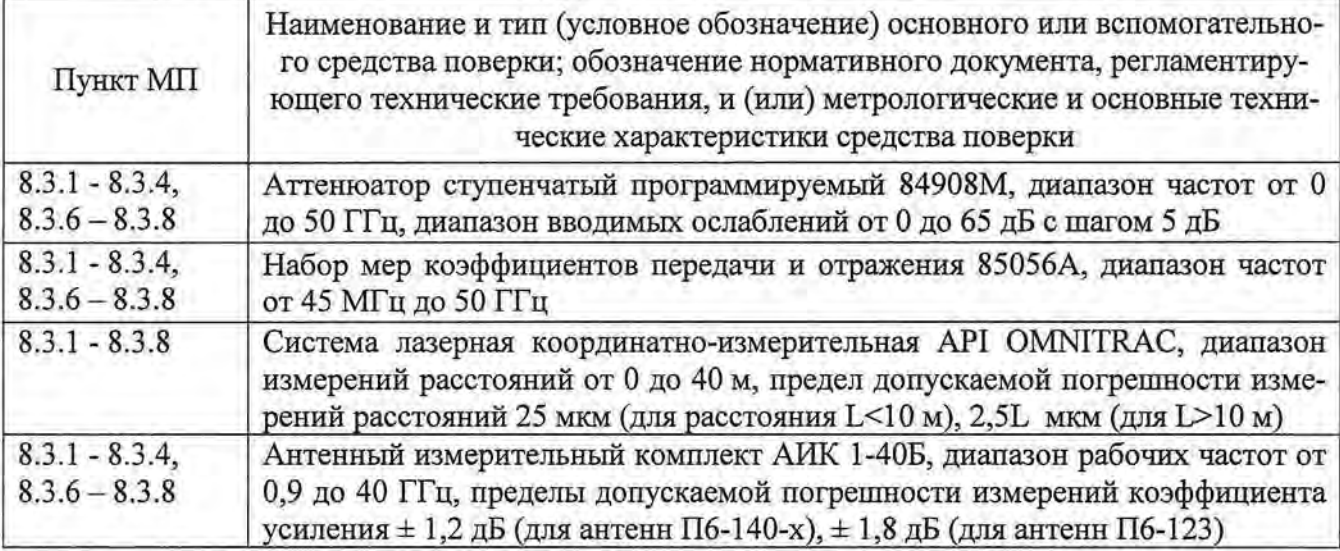

3.2 Допускается использовать аналогичные средства поверки, которые обеспечат измерения соответствующих параметров с требуемой точностью.

3.3 Средства поверки должны быть исправны, поверены и иметь свидетельства о поверке.

#### 4 ТРЕБОВАНИЯ К КВАЛИФИКАЦИИ ПОВЕРИТЕЛЕЙ

4.1 Поверка должна осуществляться лицами, аттестованными в качестве поверителей в области радиотехнических измерений и имеющим квалификационную группу электробезопасности не ниже третьей.

4.2 Перед проведением поверки поверитель должен предварительно ознакомиться с документом «Комплекс автоматизированный измерительно-вычислительный ТМСА 1.5 - 18.0 Б 057. Руководство по эксплуатации. ТМСА 057. 018. 00Б РЭ».

#### 5 ТРЕБОВАНИЯ БЕЗОПАСНОСТИ

5.1 При проведении поверки должны быть соблюдены все требования безопасности в соответствии с ГОСТ 12.3.019-80 «ССБТ. Испытания и измерения электрические. Общие требования безопасности», а также требования безопасности, приведённые в эксплуатационной документации на составные элементы комплекса и средства поверки.

5.2 Размещение и подключение измерительных приборов разрешается производить только при выключенном питании.

#### 6 УСЛОВИЯ ПОВЕРКИ

6.1 При проведении поверки комплекса должны соблюдаться условия, приведенные в таблице 3.

Таблица 3 - Условия проведения поверки комплекса

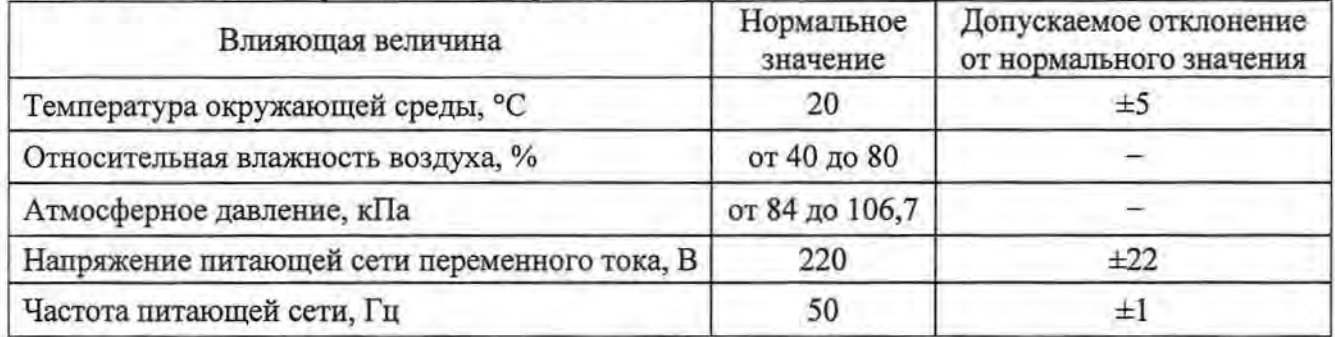

#### 7 ПОДГОТОВКА К ПРОВЕДЕНИЮ ПОВЕРКИ

7.1 Проверить наличие эксплуатационной документации и срок действия свидетельств о поверке на средства поверки.

7.2 Подготовить средства поверки к проведению измерений в соответствии с руководствами по их эксплуатации.

#### 8 ПРОВЕДЕНИЕ ПОВЕРКИ

#### 8.1 Внешний осмотр

8.1.1 При проведении внешнего осмотра комплекса проверить:

- комплектность и маркировку комплекса;

- наружную поверхность элементов комплекса, в том числе управляющих и питающих кабелей;

- состояние органов управления;

8.1.2 Проверку комплектности комплекса проводить сличением действительной комплектности с данными, приведенными в разделе «Комплект поставки» документа «Комплекс автоматизированный измерительно-вычислительный ТМСА 1.5 - 18.0 Б 057. Паспорт. ТМСА 057. 018. 00Б ПС» (далее - ПС).

8.1.3 Проверку маркировки производить путем внешнего осмотра и сличением с данными, приведенными в ПС.

8.1.4 Результаты внешнего осмотра считать положительными, если:

- комплектность и маркировка комплекса соответствует ПС;

- наружная поверхность комплекса не имеет механических повреждений и других дефектов;

- управляющие и питающие кабели не имеют механических и электрических повреждений;

- органы управления закреплены прочно и без перекосов, действуют плавно и обеспечивают надежную фиксацию;

- все надписи на органах управления и индикации четкие и соответствуют их функциональному назначению.

В противном случае результаты внешнего осмотра считать отрицательными, последующие операции поверки не проводить, комплекс признается непригодным к применению.

#### 8.2 Опробование

8.2.1 Идентификация программного обеспечения (далее - ПО)

8.2.1.1 Включить персональные компьютеры (далее- ПК), для чего:

- на блоке источника бесперебойного питания нажать кнопку ВКЛ;

- нажать на системном блоке ПК кнопку включения;

- включить монитор.

После загрузки операционной системы WINDOWS 7 на экране монитора ПК наблюдать иконку программы *Vector.* 

У становить далее на ПК программу, позволяющую определять версию и контрольную сумму файла по алгоритму MD5, например, программу «HashTab».

8.2.1.2 Выбрать в папке TRIМ файл *FrequencyMeas.exe,* нажать на правую кнопку мьппи на файле и выбрать пункт «Свойства». Открьпь вкладку «Хеш-суммы файлов». Наблюдать контрольную сумму файла *FrequencyMeas.exe* по алгоритму МD5. Открьпь вкладку «0 программе». Наблюдать значение версии файла *FrequencyMeas.exe.* Результаты наблюдения за фиксировать в рабочем журнале.

8.2.1.3 Повторить операции п. 8.2.1.2 для программ *NFCalc.exe* и *AmrView.exe.* 

8.2.1.4 Сравнить полученные контрольные суммы и версии с их значениями, записанны ми в ПС. Результат сравнения зафиксировать в рабочем журнале.

8.2.1.5 Результаты идентификации ПО считать положительными, если полученные идентификационные данные ПО соответствуют значениям, приведенным в таблице 3.

Таблица 3 - Идентификационные данные ПО

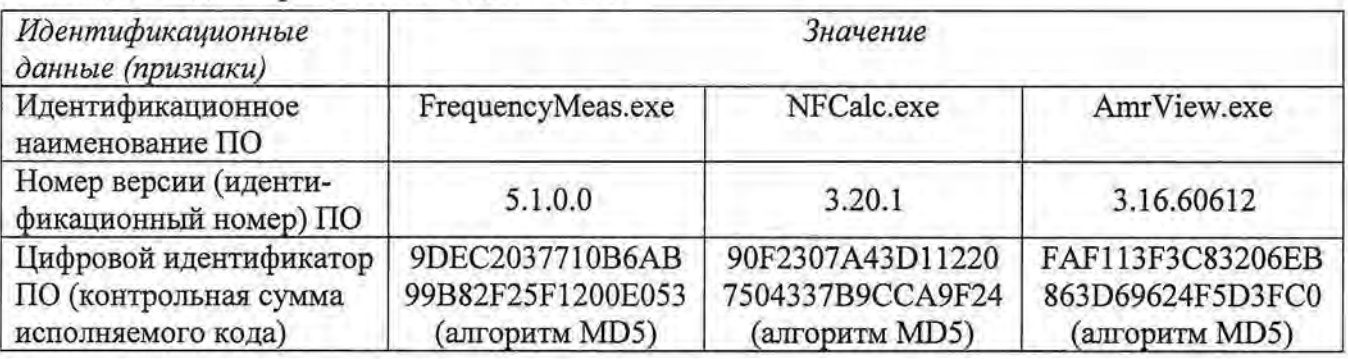

В противном случае результаты внешнего осмотра считать отрицательными, последующие операции поверки не проводить, комплекс признается непригодным к применению.

8 .2.2 Проверка работоспособности

8.2.2.1 Подготовить комплекс к работе в соответствии с РЭ.

8.2.2.2 Проверить работоспособность аппаратуры комплекса путем проверки отсутствия сообщений об ошибках и неисправностях при загрузке программного продукта для измерений в ближней зоне *<<FrequencyMeas».* 

8.2.2.3 Проверить работоспособность всех приводов четырехкоординатного Т-сканера:

- при перемещении по оси Ох;

- при перемещении по оси Оу;

- при перемещении по оси Oz;

- при вращении каретки зонда в плоскости поляризации.

8.2.2.4 Соединить при помощи перемычки соединитель кабеля «вход антенны-зонда» и соединитель кабеля «выход испытываемой антенны». В соответствии с эксплуатационной документацией подготовить к работе векторный анализатор электрических цепей (далее - анализатор) из состава комплекса, перевести его в режим измерений модуля комплексного коэффициента передачи. Установить следующие настройки анализатора:

- полоса анализа от 1 до 18 ГГц;

- ширина полосы пропускания 1 МГц;

уровень мощности выходного колебания О дБ (мВт).

На экране анализатора наблюдать результат измерений частотной зависимости модуля коэффициента передачи. При этом должны отсутствовать резкие изменения полученной характеристики, свидетельствующие о неудовлетворительном состоянии радиочастотного тракта комплекса.

8.2.2.5 Результаты поверки считать положительными, если четырехкоординатный Тсканер обеспечивает перемещение антенны-зонда по осям 0x, 0y, 0z и в плоскости поляризации, на экране анализатора наблюдается результат измерений частотной зависимости модуля коэффициента передачи без резких изменений, а также отсутствует программная или аппаратная сигнализация о неисправностях комплекса.

В противном случае результаты проверки считать отрицательными, последующие операции поверки не проводить, комплекс признается непригодным к применению.

#### 8.3 Определение метрологических характеристик

8.3.1 Определение относительной погрешности измерений амплитудного распределения электромагнитного поля и абсолютной погрешности измерений фазового распределения электромагнитного поля

8.3.1.1 Относительную погрешность измерений амплитудного распределения электромагнитного поля  $\delta_A$ , дБ, определить по формуле (1):

$$
\delta_A = 20 \lg(1 + KS_{\Sigma}),\tag{1}
$$

$$
S_{\Sigma} = \sqrt{\left(\frac{\theta_A^2 + \theta_{A2}^2}{3}\right)} + S^2 \tag{2}
$$

$$
K = \frac{tS + 1.1\sqrt{\theta_{A1}^2 + \theta_{A2}^2}}{S + \sqrt{\frac{\theta_{A1}^2 + \theta_{A2}^2}{3}}},
$$
\n(3)

$$
S = \sqrt{\frac{\sum_{j=1}^{m} \left(\frac{A_j - \overline{A}}{A_j}\right)^2}{m-1}},
$$
\n(4)

где  $\theta_{A1}$  - погрешность измерений модуля комплексного коэффициента передачи анализатором из состава комплекса;

 $\theta_{42}$ - погрешность измерений, обусловленная неидеальной поляризационной развязкой антенн-зондов из состава комплекса:

S - среднее квадратическое отклонение результатов измерений амплитудного распределения;

А - результат измерений амплитудного распределения;

 $A$  - среднее арифметическое результатов измерений амплитудного распределения;

t - коэффициент Стьюдента для заданного числа реализаций измерений амплитудного распределения.

Абсолютную погрешность измерений фазового распределения электромагнитного поля  $\Delta_{\alpha}$ , °, определить по формуле (5):

$$
\Delta_{\varphi} = \frac{180}{\pi} K_{\varphi} S_{\Sigma \phi},\tag{5}
$$

$$
S_{\Sigma\phi} = \sqrt{\left(\frac{\theta_{\phi1}^2 + \theta_{\phi2}^2 + \theta_{\phi3}^2}{3}\right) + S_{\phi}^2},\tag{6}
$$

$$
K_{\phi} = \frac{tS_{\phi} + 1.1\sqrt{\theta_{\phi 1}^2 + \theta_{\phi 2}^2 + \theta_{\phi 3}^2}}{S_{\phi} + \sqrt{\frac{\theta_{\phi 1}^2 + \theta_{\phi 2}^2 + \theta_{\phi 3}^2}{3}}},
$$
\n(7)

 $\overline{7}$ 

$$
S_{\varphi} = \sqrt{\frac{\sum_{j=1}^{m} (\varphi_j - \overline{\varphi})^2}{m-1}},
$$
\n(8)

где  $\theta_{\varphi_1}$  - погрешность измерений фазы комплексного коэффициента передачи анализатором из состава комплекса, рад:

 $\theta_{\alpha}$  - погрешность измерений фазы, обусловленная неточностью позиционирования антенны-зонда в плоскости сканирования, рад;

 $\theta_{0.3}$ - погрешность измерений фазы, обусловленная случайными перегибами радиочастотного тракта комплекса, рад;

S<sub>®</sub> - среднее квадратическое отклонение результатов измерений фазового распределения, рад;

ф - результат измерений фазового распределения, рад;

 $\overline{\varphi}$  – среднее арифметическое результатов измерений фазового распределения, рад.

Относительные погрешности измерений амплитудного распределения электромагнитного поля и абсолютные погрешности измерений фазового распределения электромагнитного поля определить при относительных уровнях амплитудного распределения от минус 10 до минус 50 лБ с интервалом 10 лБ при соотношениях сигнал/шум на входе приемного канала анализатора не менее 10 дБ.

Относительные погрешности измерений амплитудного распределения электромагнитного поля и относительные погрешности измерений фазового распределения электромагнитного поля определить на частотах 1,5; 4; 8; 12; 18 ГГц.

На частотах от 1 до 12 ГГц ограничиться формулами (9) и (10):

$$
\delta_A = 20 \lg \left( 1 + 1.1 \sqrt{\theta_{A1}^2 + \theta_{A2}^2} \right); \tag{9}
$$

$$
\Delta_{\phi} = \frac{180}{\pi} 1.1 \sqrt{\theta_{\phi 1}^2 + \theta_{\phi 2}^2 + \theta_{\phi 3}^2} \,. \tag{10}
$$

Частные составляющие погрешности измерений (слагаемые в выражениях (2), (3), (6), (7)) определить по следующим методикам.

8.3.1.2 Относительную погрешность измерений модуля комплексного коэффициента передачи анализатором из состава комплекса определить при помощи аттеню атора 84908М.

В измерительный тракт комплекса внести аттеню атор таким образом, чтобы он соединял разъемы радиочастотных кабелей для подключения испытываемой антенны и антенны-зонда. Ослабление аттеню атора установить равным 0 дБ.

Провести полную двухпортовую калибровку анализатора из состава комплекса в комплекте с штатными радиочастотными кабелями и аттенюатором в диапазоне частот от 1 до 18 ГГц в соответствии с технической документацией на него.

Установить следующие настройки анализатора:

- полоса анализа от 1 до 18 ГГц;
- ширина полосы пропускания 500 Гц;
- режим измерений модуля комплексного коэффициента передачи S21;

- количество точек 3601.

Без подачи мощности с порта генератора анализатора провести измерения модуля ком-

плексного коэффициента передачи  $\vert S12(f_i)\vert$ , дБ. Зафиксировать верхнюю границу АЧХ шума N,

дБ, а также нижний предел измерений модуля коэффициента передачи на уровне (N+10), дБ, что соответствует соотношениям сигнал/шум на входе приемного канала анализатора 10 дБ.

Увеличивая мощность сигнала с порта генератора анализатора, зафиксировать опорный

уровень, при котором обеспечивается условие  $|Si2(f_i)| \ge (N + 60)$ , дБ.

Изменяя ослабление аттеню атора от 0 до 50 дБ с шагом 10 дБ, провести измерения модуля комплексного коэффициента передачи.

Относительную погрешность измерений модуля комплексного коэффициента передачи на каждой частоте f, указанной в п. 5.1.1, рассчитать как разность (в логарифмических единицах) между измеренным значением модуля коэффициента передачи  $|Si2(f_i)|$ , дБ, и действительным значением ослабления аттеню атора  $L(f)$ , дБ, записанным в его технической документации (свидетельстве о поверке):

$$
\theta_{A1}(f_i) = |Si2(f_i) - L(f_i), \qquad (11)
$$

За погрешность  $\theta_{A1}$  для каждого номинала ослабления, соответствующего относительному уровню амплитудного распределения электромагнитного поля M, принять максимальное значение погрешности измерений  $\theta_{\mu}(f)$  соответствующего номинала ослабления аттеню атора в установленной полосе частот в линейном масштабе:

$$
\theta_{A1}^{(M)} = \max \left\{ 10^{\frac{\theta_{A1}^{(M)}(f_1)}{20}} \right\}.
$$
 (12)

Результаты поверки записать в таблицу 4.

Таблица 4 - Результаты оценки погрешности измерений модуля комплексного коэффициента передачи анализатором из состава комплекса

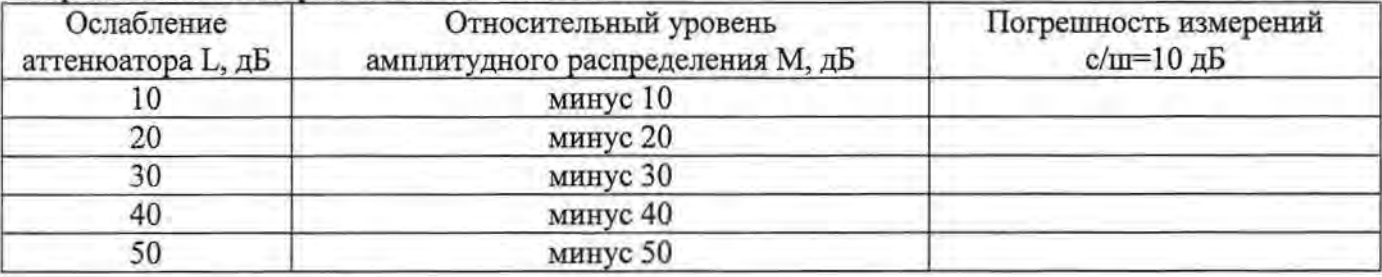

8.3.1.3 Погрешность измерений, обусловленную неидеальной поляризационной развязкой антенн-зондов из состава комплекса, определить по формуле (13):

$$
\theta_{A2} = (1 + 10^{0.1KIP})^2 - 1,\tag{13}
$$

где клг - минимальный уровень кроссполяризационной развязки антенн-зондов из состава комплекса, принимаемый равным минус 20 дБ.

8.3.1.4 Относительную погрешность измерений фазы комплексного коэффициента передачи векторным анализатором цепей из состава комплекса определить с помощью набора мер коэффициентов передачи и отражения 85056А и аттеню атора 84908М.

В измерительный тракт комплекса внести аттенюатор и меру фазового сдвига из состава набора 85056А таким образом, чтобы они соединяли разъемы радиочастотных кабелей для подключения испытываемой антенны и антенны-зонда. Ослабление аттеню атора установить равным 0 дБ.

Провести полную двухпортовую калибровку анализатора из состава комплекса в комплекте с штатными радиочастотными кабелями, аттеню атором и мерой в диапазоне частот от 1 до 26 ГГц в соответствии с технической документацией на него.

Изменяя ослабление аттеню атора от 0 до 50 дБ с шагом 10 дБ, провести измерения фазы комплексного коэффициента передачи при следующих настройках анализатора:

- полоса анализа от 1 до 18 ГГц;

- ширина полосы пропускания 500 Гц;

- уровень мощности выходного колебания минус 10 дБ (мВт);

- режим измерений фазы комплексного коэффициента передачи S21;

- количество точек 3601.

Относительную погрешность измерений фазы комплексного коэффициента передачи на каждой частоте  $f_i$ , указанной в п. 5.1.1, рассчитать как разность между измеренным значением фазы коэффициента передачи  $arg(S12(f_i))$ , рад, и действительным значением установленного фазового сдвига меры  $\Phi^{(N)}(f)$ , рад, записанным в его технической документации:

$$
\theta_{\varphi_1}^{(N)}(f_i) = \arg(S12(f_i)) - \Phi^{(N)}(f_i), \qquad (14)
$$

За погрешность  $\theta_{\varphi_1}$  для каждого номинала относительного уровня фазового распределения электромагнитного поля принять максимальное значение погрешности измерений  $\theta_{\phi}^{(N)}(f_i)$  соответствующего номинала ослабления аттеню атора в установленной полосе частот:

$$
\theta_{\phi_1}^{(N)} = \max{\{\theta_{\phi_1}^{(N)}(f_i)\}}.
$$
\n(15)

Результаты поверки записать в таблицу 5.

Таблица 5 - Результаты оценки погрешности измерений фазы комплексного коэффициента передачи анализатором из состава комплекса

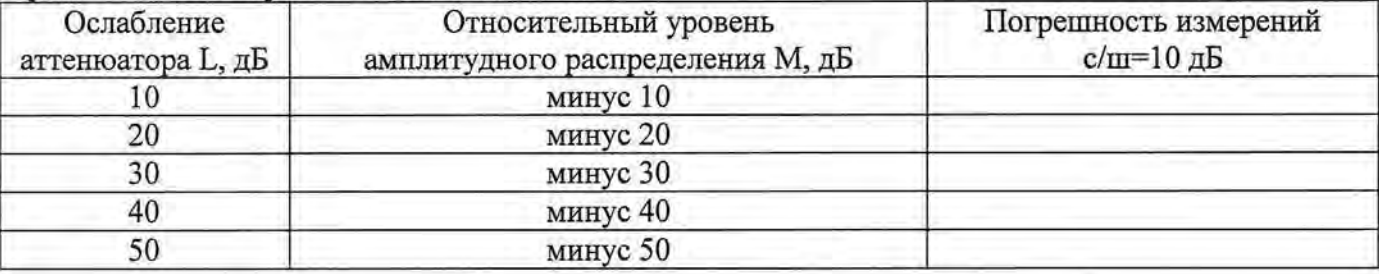

8.3.1.5 Погрешность измерений фазы, обусловленную неточностью позиционирования антенны-зонда в плоскости сканирования, определить с помощью системы лазерной координатно-измерительной API OMNITRAC.

Подготовить комплекс к измерению характеристик антенн в ближней зоне в соответствии с РЭ.

Подготовить систему лазерную координатно-измерительную API OMNITRAC к измерению в соответствии с эксплуатационной документацией на нее.

Оптический отражатель из состава системы лазерной координатно-измерительной АРІ OMNITRAC закрепить на антенну-зонд, установленную на сканере из состава комплекса, в соответствии со схемой, приведенной на рисунке 1.

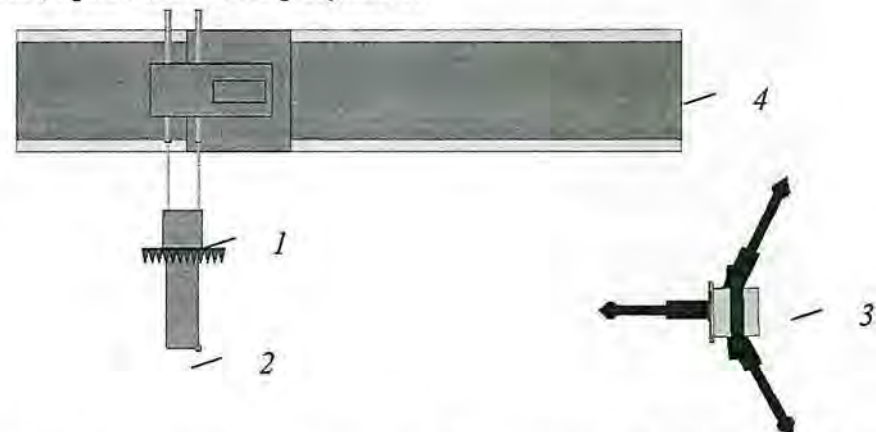

1-антенна-зонд; 2-оптический отражатель; 3-система API OMNITRAC; 4-сканер Рисунок 1 - Схема измерений характеристик позиционирования сканера

С помощью программы ручного управления сканером (рисунок 2) в соответствующей вкладке программного продукта для измерений в ближней зоне «FrequencyMeas» переместить антенну-зонд в крайнее центральное левое положение. Зафиксировать показания API OMNITRAC.

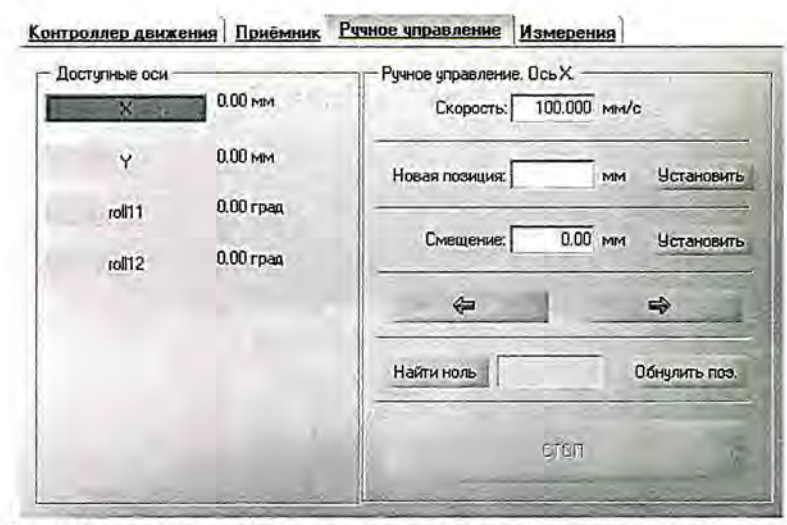

Рисунок 2 - Меню программы для ручного управления движением сканера

Перемещая антенну-зонд с установленным оптическим отражателем вдоль оси 0х в пределах рабочей зоны сканера с шагом  $\lambda_{min}/2$ , где  $\lambda_{min}$  - минимальная длина волны, соответствующая верхней границе диапазона рабочих частот комплекса, до срабатывания механического ограничителя, фиксировать показания системы лазерной координатно-измерительной API OMNITRAC.

С помощью программы ручного управления сканером (рисунок 2) в соответствующей вкладке программного продукта для измерений в ближней зоне «NFMeas» переместить антенну-зонд в крайнее центральное нижнее положение. Зафиксировать показания API OMNITRAC.

Перемещая антенну-зонд с установленным оптическим отражателем вдоль оси 0у в пределах рабочей зоны сканера с шагом  $\lambda_{min}/2$ , до срабатывания механического ограничителя, фиксировать показания системы лазерной координатно-измерительной API OMNITRAC.

Рассчитать погрешность позиционирования антенны-зонда как разность между координатами вертикальной плоскости измерений системы лазерной координатно-измерительной АРІ ОМNITRAC и измеренными координатами положения антенны-зонда  $\Delta z$ , м.

Погрешность измерений фазы  $\Delta \varphi(f)$ , рад, обусловленную неточностью позиционирования антенны-зонда в плоскости сканирования, для каждого номинала частоты, указанного в п. 8.3.1.1, оценить по формуле (16):

$$
\Delta \varphi(f_i) = k \cdot \Delta z \,, \tag{16}
$$

где  $k = 2\pi/\lambda$  - волновое число, 1/м;

 $\lambda$  - длина волны, соответствующая частотам, указанным в п. 5.1.1, м.

За погрешность измерений фазы  $\theta_{\varphi}$  для каждого номинала частоты, указанного в п. 8.3.1.1, принять среднее квадратическое значение погрешности, определенное по формуле (17):

$$
\theta_{\varphi_2} = \sqrt{\frac{\sum_{i=0}^{M-1} (\Delta \varphi(f_i))^2}{M}},
$$
\n(17)

где М - число точек, в которых проводились измерения пространственного положения антенны-зонда.

Размеры рабочей области сканирования по осям 0х и 0у рассчитать как разность между показаниями системы лазерной координатно-измерительной API OMNITRAC в момент срабатывания механического ограничителя сканера и ее показаниями при установке антенны-зонда в крайние положения.

8.3.1.6 Погрешность измерений фазы, обусловленную случайными перегибами радиочастотного тракта комплекса определить с помощью набора меры отражения из состава мер коэффициентов передачи и отражения 85056А.

В измерительный тракт комплекса внести меру отражения таким образом, чтобы он замыкал соединитель радиочастотного кабеля для подключения антенны-зонда.

Провести однопортовую калибровку анализатора из состава комплекса в диапазоне частот от 12 до 18 ГГц в соответствии с технической документацией на него.

Провести измерения фазы комплексного коэффициента отражения при следующих настройках анализатора:

- полоса анализа от 12 до 18 ГГц;

- ширина полосы пропускания 500 Гц;

- уровень мощности выходного колебания 10 дБ (мВт);

- режим измерений фазы комплексного коэффициента отражения S11.

С помощью программы ручного управления сканером (рисунок 2) в соответствующей вкладке программного продукта для измерений в ближней зоне «NFMeas» переместить антен ну-зонд в крайнее нижнее положение.

Перемещая антенну-зонд с установленным оптическим отражателем вдоль оси х0у в пределах рабочей зоны сканера с шагом 20 см, фиксировать показания анализатора.

За оценку погрешности измерений фазы, обусловленную случайными перегибами радиочастотного тракта комплекса, принять разность между максимальным и минимальным значением измеренной фазы комплексного коэффициента отражения на частоте 18 ГГц.

8.3.1.7 Оценку среднего квадратического отклонения результатов измерений амплитуд ного и фазового распределений (АФР) проводить методом прямых измерений с многократными наблюдениями распределения поля, формируемого на плоскости сканирования рупорной антенной П6-140 с коаксиально-волноводным переходом диапазона частот от 12.4 до 18,0 ГГц из состава АИК 1-40Б.

Антенну П6-140 установить на опорно-поворотное устройство в положение, соответствующее вертикальной поляризации, таким образом, чтобы плоскость раскрыва была параллельна плоскости сканирования.

Используя режим ручного или дистанционного управления сканера, установить антеннузонд соосно с антенной П6 140 в положение, соответствующее вертикальной поляризации.

Расстояние между раскрывами антенны П6-140 и антенны-зонда установить равным в пределах  $3\lambda$ , где  $\lambda$  - максимальная длина волны измеряемого поддиапазона частот.

Запустить программу измерений в частотной области.

В соответствии с РЭ на комплекс установить полосу частот анализатора от 12 до 18 ГГц, ширину полосы пропускания 100 Гц, шаг перестройки по частоте 3 ГГц, уровень мощности вы ходного сигнала анализатора 10 дБ (мВт).

Далее установить следующие настройки:

 $-$  шаг сканирования - не более  $\lambda/2$ ;

- режим сканирования - непрерывное сканирование без реверса;

- поляризация измеряемой антенны - вертикальная;

- поляризация зонда вертикальная;
- размеры области сканирования 960 х 450 мм.
- Нажать кнопку «НАЧАТЬ ИЗМЕРЕНИЯ».

Измерить АФР не менее 7 раз с интервалом не менее 5 мин (далее по тексту результаты измерений АФР, полученные в ходе одного сканирования, - реализация).

Запустить программу расчета характеристик антенн по данным в ближнем поле nfcalc.exe, входящую в комплект поставки комплекса. На частоте 18 ГГц рассчитать амплитудные *A*, и фазовые  $\varphi$ , распределения, а также среднее квадратическое отклонение результатов измерений амплитудного и фазового распределений по формулам (4) и (8).

8.3.1.8 Результаты поверки считать положительньrми, если значения погрешности измерений амплитудного распределения электромагнитного поля при соотношении сигнал/шум на входе приемного канала анализатора не менее 10 дБ и кроссполяризационной развязке антенны зонда не менее 20 дБ находятся в следующих пределах для относительных уровней амплитудного распределения:

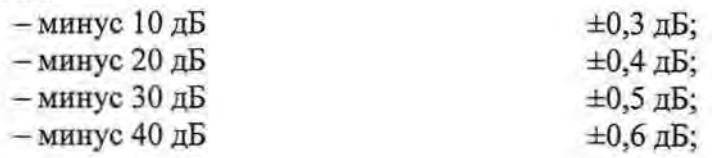

а значения погрешности измерений фазового распределения электромагнитного поля при соотношении сигнал/шум на входе приемного канала анализатора не менее 10 дБ находятся в следующих пределах при относительном уровне амплитудного распределения:

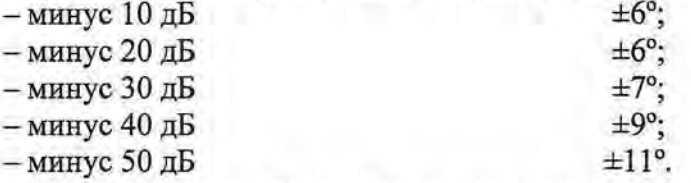

В противном случае результаты проверки считать отрицательными, последующие опе рации поверки не проводить, комплекс признается непригодным к применению.

#### **8.3.2** Определение тносительной погрешности измерений относительных уровней амплитудных диаграмм направленности и абсолютной погрешности измерений фазовых диаграмм направленности

8.3.2.1 Определение относительной погрешности измерений относительных уровней амплитудных диаграмм направленности (АДН) и фазовых диаграмм направленности (ФДН) осуществить методом математического моделирования с учетом результатов, полученных в п. 8.3.1 настоящего документа, путем сравнения невозмущенных амплитудных диаграмм направленно сти, определенных для антенн с равномерным синфазным распределением токов на апертуре, и тех же диаграмм направленности, но с учетом погрешности измерений амплитудного и фазового распределений (АФР).

8.3 .2.2 Невозмущенную диаграмму направленности оценить следующим образом.

Размеры плоскости сканирования выбрать из критерия максимального сектора углов восстанавливаемой ДН, равного 60<sup>0</sup>, по формулам (18) и (19):

$$
L_x = a + 2R \cdot tg\theta, \qquad (18)
$$

$$
L_{\gamma} = b + 2R \cdot tg\varphi, \tag{19}
$$

где *Lx,* Lr-размеры плоскости сканирования в соответствующих плоскостях, м;

а,  $b$  - размеры раскрыва в соответствующих плоскостях, м,  $a = b \geq 5\lambda_{max}$ , где  $\lambda_{max}$  - длина волны, соответствующая частотам 1,5; 8 и 18 ГГц;

*R* – измерительное расстояние,  $R = (3 - 8)$   $\lambda_{max}$ , м;

 $\Theta$ ,  $\varphi$  – сектор углов восстановленной ДН в соответствующих плоскостях,  $\Theta = \varphi = 60^0$ .

Интервал дискретизации выбрать равным  $0.5\lambda_{max}$ .

Для частоты 1,5 ГГц пересчитать АФР в раскрыве антенны в АФР на плоскости сканирования по формуле (20):

$$
J(x_2, y_2) = \left[ \sum_{n=0}^{N-1} \sum_{m=0}^{M-1} \left[ \frac{A_0(x, y) \exp[j(\varphi_0(x, y))]}{\sqrt{(x - x_2)^2 + (y - y_2)^2 + R^2}} \cdot \exp[-j\frac{2\pi}{\lambda} \sqrt{(x - x_2)^2 + (y - y_2)^2 + R^2}] \right] \right],
$$
(20)

где  $J(x_2, y_2)$  - АФР на плоскости сканирования;

 $(x_2, y_2)$  - координаты на плоскости сканирования, м;

 $A_0$  - амплитуда сигнала  $(A_0 = 1 B)$ ;

 $\varphi_0$  – фаза сигнала ( $\varphi_0 = 0$  рад);

 $N(M) = \left| \frac{L_X(L_Y)}{\Delta x(\Delta y)} \right|$ - число шагов сканирования в каждой из плоскостей, где  $\Delta x$ ,  $\Delta y$  шаг ска-

нирования в плоскости Х и Ү, соответственно.

Рассчитать нормированную амплитудную диаграмму направленности и фазовую диаграмму направленности по формулам (21) и (22):

$$
F_{\lambda}(u,v) = \sqrt{1 - u^2 - v^2} \frac{|\mathfrak{I}(J(x_2, y_2))|}{MAX(|\mathfrak{I}(J(x_2, y_2))|)},
$$
\n(21)

$$
F_{\varphi}(u, v) = \arg[\Im(J(x_2, y_2))]
$$
\n(22)

где ... - модуль комплексной величины;

 $\Im$  (...) - оператор двумерного дискретного преобразования Фурье;

МАХ - максимальное значение амплитудной диаграммы направленности;

arg - аргумент функции;

 $u = \sin \theta \cdot \cos \varphi$ ,  $v = \sin \theta \cdot \sin \varphi$  - угловые координаты.

8.3.2.3 Амплитудную диаграмму антенны и ФДН с учетом погрешности измерений АФР оценить следующим образом.

Значения погрешности измерений амплитудного и фазового распределений для каждого относительного уровня амплитудного распределения М задавать программно с учетом оценки погрешности измерений АФР, полученных в п. 8.3.1, для условия соотношения сигнал/шум 10 лБ:

$$
\delta A = Norm(0, \sigma^2 A),
$$
  
\n
$$
\Delta \varphi = Norm(0, \sigma^2 \varphi),
$$
\n(23)

где Norm - генератор случайных величин, распределенных по нормальному закону;

 $\sigma_A$  - среднее квадратическое отклонение результатов измерений амплитудного распределения  $\Delta_A$  /

$$
\sigma_A = 10^{\,20} \, / 2,45 \, ;
$$

 $\sigma_{\varphi}$  - среднее квадратическое отклонение результатов измерений фазового распределения  $\sigma_A = \Delta_{\Phi}/2.45$ .

Рассчитать амплитудное и фазовое распределения ЭМП на плоскости сканирования с учетом погрешности их измерений по формуле (24):

$$
I^*(x_2, y_2) = |J(x_2, y_2)| (1 + \delta A) \exp\bigl(j(\arg(J(x_2, y_2)) + \Delta \varphi)\bigr). \tag{24}
$$

Аналогичным образом провести расчет «возмущенных» ДН 7 раз. При каждой последующей реализации воспроизводить новые случайные величины по законам (23).

8.3.2.4 Погрешности измерений относительных уровней АДН и ФДН оценить следующим образом.

Среднее квадратическое отклонение результатов измерений уровней АДН и ФДН в двух главных сечениях при ф=0 и ф=π/2 рассчитать по формулам (25) и (26):

$$
\sigma F_A = \sqrt{\frac{\sum_{i=1}^{k} \left( \frac{(F_A^*)_i - F_A}{(F_A^*)_i} \right)^2}{k-1}},
$$
\n
$$
\sqrt{\sum_{i=1}^{k} \left( (F_A^*)_i - F_A \right)^2}
$$
\n(25)

$$
\sigma F_{\Phi} = \sqrt{\frac{\sum_{i=1}^{k} (k^{2} \Phi) i - T \Phi_{i}}{k - 1}}
$$
 (26)

где  $k$  – число реализаций моделирования,  $k = 7$ .

Рассчитать погрешность измерений уровней АДН и ФДН по формулам (27) и (28):

$$
\delta F_A = \pm 20 \lg(1 + 2, 45 \sigma F_A); \tag{27}
$$

$$
\Delta F_{\Phi} = \pm \frac{180}{\pi} 2,45 \cdot \sigma F_{\Phi} \,. \tag{28}
$$

8.3.2.5 Результаты поверки считать положительными, если значения относительной погрешности измерений относительных уровней амплитудных диаграмм направленности до уровней (при соотношении сигнал/шум на входе приемного канала анализатора не менее 10 дБ, кроссполяризационной развязке антенны-зонда не менее 20 дБ, динамическом диапазоне измеренного амплитудного распределения антенны не менее 50 дБ), не превышают пределов:

 $\pm 0.3$   $\mu$ B;

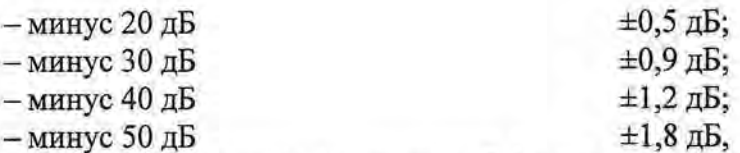

и значения абсолютной погрешности измерений фазовых диаграмм направленности (при соотношении сигнал/шум на входе приемного канала анализатора не менее 10 дБ, кроссполяризационной развязке антенны-зонда не менее 20 дБ, динамическом диапазоне измеренного амплитудного распределения антенны не менее 50 дБ) при относительных уровнях амплитудных диаграмм, не превышают пределов:

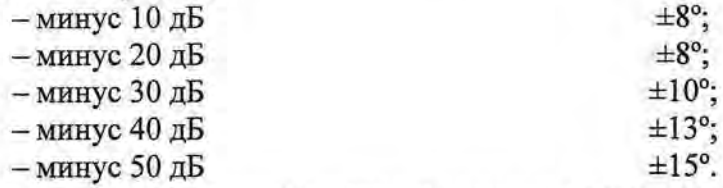

В противном случае результаты проверки считать отрицательными, последующие операции поверки не проводить, комплекс признается непригодным к применению.

#### 8.3.3 Определение относительной погрешности измерений коэффициента усиления антенн

8.3.3.1 Относительную погрешность измерений коэффициента усиления определить расчетным путем при использовании результатов измерений, полученных в п. 8.3.2 настоящей МП.

Относительную погрешность измерений коэффициента усиления б, дБ, рассчитать по формуле (29):

$$
\delta = \pm 10 \lg \left( 1 + 1, 1 \cdot \sqrt{\delta_1^2 + \delta_2^2 + \delta_3^2} \right),\tag{29}
$$

где  $\delta_I$  - погрешность измерений АДН до уровней минус 10 дБ;

 $\delta_2$  - погрешность коэффициента усиления эталонной антенны;

 $\delta$ <sub>3</sub> - погрешность за счет рассогласования.

За погрешность  $\delta_3$  принять максимальное из двух значений, рассчитанных по формулам (30) и (31):

$$
\delta_3 = \frac{\left(1 - \left| \Gamma_3 \right|^2 \left(1 + \left| \Gamma_H \right| \cdot \left| \Gamma_K \right|\right)^2}{\left(1 - \left| \Gamma_3 \right|^2 \left(1 - \left| \Gamma_H \right| \cdot \left| \Gamma_3 \right|\right)^2} - 1\right),\tag{30}
$$

$$
\delta_3 = \frac{\left(1 - \left|\Gamma_3\right|^2 \left(1 - \left|\Gamma_H\right| \cdot \left|\Gamma_K\right|\right)^2}{\left(1 - \left|\Gamma_3\right|^2 \left(1 + \left|\Gamma_H\right| \cdot \left|\Gamma_3\right|\right)^2} - 1\right),\tag{31}
$$

где  $\Gamma$ э,  $\Gamma$ и,  $\Gamma$ к - коэффициенты отражения входов эталонной, испытываемой антенн, входа векторного анализатора цепей из состава комплекса.

Модуль коэффициента отражения связан с коэффициентом стоячей волны по напряжению (КСВН) соотношением (32):

$$
|I| = \frac{K-1}{K+1}.\tag{32}
$$

8.3.3.2 При расчетах погрешности за счет рассогласования значение КСВН эталонной антенны, используемой при проведении измерений, не должно превышать 1,2, испытываемой антенны - 2,0, КСВН входа анализатора - 1,2.

8.3.3.3 Результаты поверки считать положительными, если значения относительной погрешности измерений коэффициента усиления антенны методом замещения при КСВН испытьmаемой антенны не более 2 и погрешности измерений коэффициента усиления эталонной антенны, дБ:

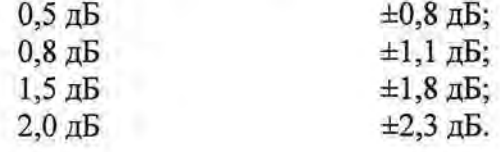

В противном лучае результаты проверки считать отрицательными, последующие опе рации поверки не проводить, комплекс признается непригодным к применению.

#### 8.3.4 Определение диапазона рабочих частот

8.3.4.1 Определение диапазона рабочих частот проводить по результатам определения погрешности измерений амплитудного и фазового распределений.

8.3.4.2 Результаты поверки считать положительными, если в диапазоне частот от 1,5 до 18,0 ГГц значения относительной погрешности измерений коэффициента усиления находятся в пределах установленных значений (см. п. 8.3.1). В этом случае диапазон частот комплекса составляет от 1,5 до 18,0 ГГц.

В противном случае результаты проверки считать отрицательными, последующие опе рации поверки не проводить, комплекс признается непригодным к применению.

#### 8.3.5 Определение размеров абочей области сканирования

8.3.5.1 Определение размеров рабочей области канирования осуществить по результатам измерений, вьшолненных в соответствии сп. 8.3.1.5 настоящей МП.

8.3.5.2 Результаты поверки считать положительными, если размеры рабочей области сканирования комплекса (длина  $\times$  высота) не менее 4,0  $\times$  4,0 м.

В противном случае результаты проверки считать отрицательными, последующие операции поверки не проводить, комплекс признается непригодным к применению.

#### 8.3.6 Определение сектора углов восстанавливаемых диаграмм направленности

8.3.6.1 Определение сектора углов восстанавливаемых диаграмм направленности осуществить по результатам определения погрешности измерений поп. 8.3.2.

8.3.6.2 Результаты поверки считать положительными и сектор углов восстанавливаемой амплитудной диаграммы направленности в азимутальной и угломестной плоскостях составляет от минус 60° до 60°, если при заданных в п. 8.3.2 условиях моделирования (секторы углов  $\Theta$  и <р) рассчитанная погрешность измерений уровней АДН не превьпnает установленных в п. 8.3.2 значений.

В противном случае результаты проверки считать отрицательными, последующие операции поверки не проводить, комплекс признается непригодным к применению.

#### 8.3.7 Определение абсолютной погрешности измерений углового положения «нуля» разностных диаграмм направленности

8.3.7.1 Абсолютную погрешность измерений углового положения «нуля» (минимума) разностных амплитудных диаграмм направленности проводить по результатам проверки погрешности измерений поп. 8.3.1.

8.3.7.2 В соответствии с формулами  $(18) - (25)$  создать массив нормированных амплитудных диаграмм направленности при значениях погрешности измерений амплитудного и фа зового распределений, полученных в п. 8.3.1. При этом амплитудно-фазовое распределение токов в раскрыве антенны формировать таким образом, чтобы на апертуре укладывались два положительных полуnериода косинусного амплитудного распределения в одной плоскости и один положительный полупериод косинусного амплитудного распределения в другой плоскости при постоянном, но противоположном по знаку фазовом распределении, соответствующим двум полупериодам косинусного амплитудного распределения (33):

$$
J(x, y) = \left| cos\left(2\frac{\pi x}{L}\right) \cdot cos\left(\frac{\pi y}{L}\right) \right| exp(j\phi), \tag{33}
$$

где  $L$ - расстояние до фазового центра (при моделировании рупорной антенны - его глубина) антенны, м;

 $\phi$  - фаза,  $\phi = \pi / 2$ при  $x \ge L_x / 2$  и $\phi = -\pi / 2$ при  $x \le L_y / 2$ .

8.3.7.3 По результатам расчетов определить глубину нуля разностной АДН и его угловое положение для случая невозмущенной амплитудной диаграммы и диаграммы направленности при значениях погрешности измерений АФР, полученных в п. 8.3.1. Расчеты выполнить на частотах 1.5 и 18.0 ГГц.

8.3.7.4 Среднее квадратическое отклонение результатов измерений углового положения «нуля» разностной амплитудной диаграммы определить по формуле (34):

$$
S(\Omega_0) = \sum_{i=1}^k \sqrt{\frac{((\Omega_0^*)_i - \Omega_0)^2}{k - 1}},
$$
\n(34)

где  $S(\Omega_0)$  - СКО результатов измерений углового положения минимума разностных АДН, град;  $(\Omega^*)$  - угловое положение минимума разностных АДН при i-том результате реализации моделирования, град;

Ω, - углового положения минимума невозмущенной разностной АДН, град.

Абсолютную погрешность измерений углового положения минимума разностных АДН рассчитать по формуле (35):

$$
\Delta\Omega_0 = \pm t \cdot S(\Omega_0). \tag{35}
$$

8.3.7.5 Результаты испытаний считать положительными, если значения погрешности измерений углового положения «нуля» разностных амплитудных диаграмм направленности не превышают пределов  $\pm$  15'.

В противном случае результаты проверки считать отрицательными, последующие операции поверки не проводить, комплекс признается непригодным к применению.

#### 8.3.8 Определение относительной погрешности измерений относительных уровней поляризационных диаграмм

8.3.8.1 Определение относительной погрешности измерений поляризационных диаграмм проводить расчетным путем при использовании результатов измерений, полученных в п. 8.3.1 настоящей программы.

Относительную погрешность измерений относительных уровней поляризационных диаграмм  $\delta$ пд (дБ), рассчитать по формуле (36):

$$
\delta_{\Pi\mu} = \pm 20 \lg \left( 1 + 1, 1 \cdot \sqrt{\delta_1^2 + \delta_2^2} \right),\tag{36}
$$

где  $\delta_l$  – погрешность измерений амплитудных диаграмм на уровнях, соответствующих уровню поляризационной диаграммы;

 $\delta_2$  - погрешность из-за неполной кроссполяризационной развязки зонда, оцениваемая по формуле (37):

$$
S_2 = \frac{1 - 10^{0.05(K_H - K_3)}}{1 + 10^{0.05(K_H - K_3)}},\tag{37}
$$

где Ки, Кз - коэффициент эллиптичности испытываемой антенны и зонда.

8.3.8.2 Результаты испытаний считать положительными, если значения относительной погрешности измерений поляризационных диаграмм не превышают пределов при следующих относительных уровнях:

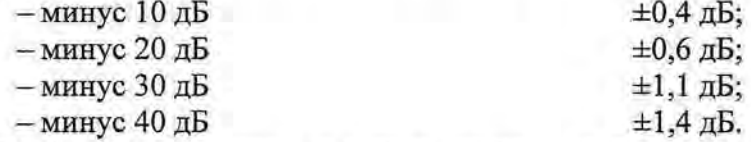

В противном случае результаты проверки считать отрицательными, последующие операции поверки не проводить, комплекс признается непригодным к применению.

#### 9 ОФОРМЛЕНИЕ РЕЗУЛЬТАТОВ ПОВЕРКИ

9.1 Комплекс признается годным, если в ходе поверки все результаты поверки положительные.

9.2 При положительных результатах поверки оформляют свидетельство о поверке установленной формы.

9.3 Если по результатам поверки комплекс признан непригодным к применению, свидетельство о поверке аннулируется и выписывается извещение о непригодности к применению с указанием причин забракования.

Начальник НИО-1 ФГУП «ВНИИФТРИ» Миниский С.В. Каминский